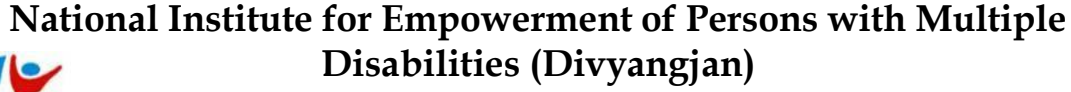

**\*\*\*\*\*\*\*\*\*\*\*\*\*\*\*\*\*\*\*\*\*\*\*\*\*\*\*\*\*\*\*\*\*\*\*\*\*\*\*\*\*\*\*\*\*\*\*\*\*\*\*\*\*\*\*\*\*\*\*\*\*\*\*\*\*\*\*\*\*\*\*\*\*\*\***

(DEPwDs (Divyangjan) Ministry of Social Justice & Empowerment, GOI.) **Department of Adult Independent Living**

## **Name: Date:**

## **Model Question paper**

**Diploma in Office Automation and Assistive Technology Question Paper**

## **Total Time: 45 minutes Marks: 30**

Answer all questions, All carry equal marks, No Negative marks for wrong answers

## **I. Multiple Choice Questions:-**

- 1. \_\_\_\_\_\_\_\_\_ is used for moving to items on the computer screen?
	- a) CPU
	- b) Monitor
	- c) Mouse
	- d) CD
- 2. What does CPU Stands for?
	- e) Central Processing Unit
	- a) Control Processing Unit
	- b) Computer Processing Unit
	- c) Computer Programming Unit
- 3. Computers are commonly used in Hospitals / Supermarkets / Shops to provide,
	- a) Vaccination
	- b) Medical checkup
	- c) Bills
	- d) Treatment
- 4. What button will you click finally to send an e-mail?
	- a) Forward
	- b) Replay
	- c) Send
	- d) Delete
- 5. What will you do for copying a text from one place to another in a document?
	- a) Cut and Paste
	- b) Copy and Paste
	- c) Select and Paste
	- d) Copy and Delete
- 6. What will you connect to hear music in your computer?
	- a) Mic
	- b) Mouse
	- c) Printer
	- d) Headphones
- 7. What is used commonly to save and backup data from computers now?
	- a) CD
	- b) Pen / USB Drive
	- c) Floppy
	- d) Tape
- 8. Which key in the keyboard is used to Delete a file?
	- a) Insert
	- b) Delete
	- c) Home
	- d) End
- 9. The device used for displaying the text typed in a computer is,
	- a) Monitor
	- b) Printer
	- c) Keyboard
	- d) Scanner
- 10. What can you do with a Computer?
	- a) Draw
	- b) Type Letters
	- c) Online Banking and Shopping
	- d) All the above
- 11. A Keyboard has \_\_\_\_\_\_\_\_\_ keys.
	- a) Numbers
	- b) Alphabets
	- c) Symbols
	- d) All of the above
- 12. To type in mobile phone, we use ---------?
	- a) Paint
	- b) Keypad
	- c) Calculator
	- d) None of the above
- 13. Which one of the following is a mouse?

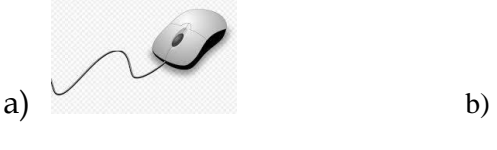

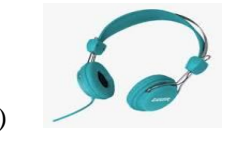

c) d)

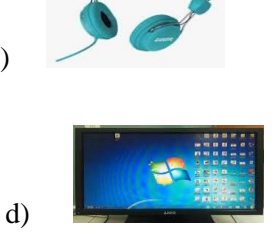

14. Which device is used to take print out?

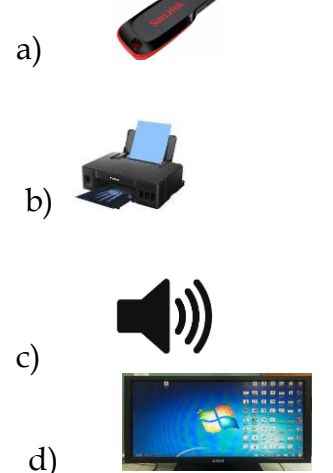

- 15. Which tool is used to erase a drawing in the paint?
	- a) Delete
	- b) Color picker
	- c) Text
	- d) Eraser

16. Can you send a picture drawn in a computer to your friend?

- a) Yes
- b) No
- c) Maybe
- 17. Which device is required for internet connection?
	- a) Joystick
	- b) Modem
	- c) CD Drive
	- d) RAM
- 18. Find the social media app in the below?
	- a) Google
	- b) WhatsApp
	- c) Outlook
	- d) Zoom
- 19. What application do you use for watching Online Videos?
	- a) MS Office
	- b) Paint
	- c) You Tube
	- d) Media Player
- 20. Computers and Mobile phones are used in our daily life. Their operating system mostly used is Windows in Computers and Android or iOS in Mobile phones. Are the above statements True or False?
	- a) True
	- b) False
	- c) Not sure

21. How many zeros are there in One Thousand?

- a) One
- b) Two
- c) Three
- d) Four
- 22. How many 2 Rupee Coins will a shopkeeper give for one 10 Rupee Note?
- a) 7
- b) 5
- c) 2
- d) 8
- 23. In India, cars, bikes are driven in \_\_\_\_\_\_ side of the road.
- a) Right
- b) Left
- c) Side
- d) None of the above
- $24.$  Sun rises in the  $\qquad$  and sets in the West.
- a) South
- b) North
- c) East
- d) West
- 25. When you walk on the road, you move
- a) Forward
- b) Backward
- c) Sideward
- d) Stand still
- 26. You are travelling from NIEPMD to Thiruvanmiyur by bus which is 19 Kilometers in 1 hour. Adyar is 3 Kilometers from there. How much distance will you travel to reach Adyar from NIEPMD?
- a) 21 Kilometers
- b) 24 Kilometers
- c) 19 Kilometers
- d) 22 Kilometers
- 27. Indian Independence Day is celebrated on?
- a) January 26th
- b) October 2nd
- c) January 1st
- d) August 15th
- 28. NIEPMD is located in
- a) Bengaluru
- b) Puducherry
- c) Kanchipuram
- d) Chennai
- 29. From which city or town are you coming from?

\_\_\_\_\_\_\_\_\_\_\_\_\_\_\_\_\_\_\_\_\_\_\_\_\_\_\_\_\_\_\_\_\_\_\_

\_\_\_\_\_\_\_\_\_\_\_\_\_\_\_\_\_\_\_\_\_\_\_\_\_\_\_\_\_\_\_\_\_\_\_

30. Write your Name, Parent's Name and Parent's Phone Number.